## מתקני פרסום בע״מ

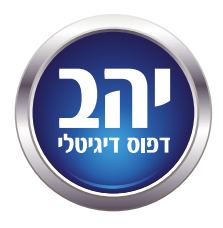

## **רכבים**

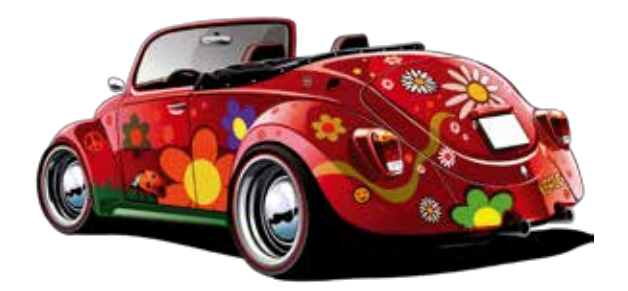

יש להכין את הקבצים ביחס של ∞±∫± מהגודל הרצוי בסנטימטרים̈

ברזולוציה של בין - 750dpi ל - 900dpi

צבעים CMYK, שחור מלא 100%k-100%

המרת טקסט לקווים =/ Outlines Create

אין להיצמד לשטחים "מתים" כגון∫ פסי הגנה̈ חריצי דלתות̈ גומיות וכו'

## יש להשאיר גלישה של ∞± ס"מ מסביבÆ

ולהעביר 2 קבצים: 1- סגור לדפוס ללא פריסת הרכב ב-pdf -

≥=/ פריסת הרכב

**לצרף תדפיס צבע מומלץ אייריס**

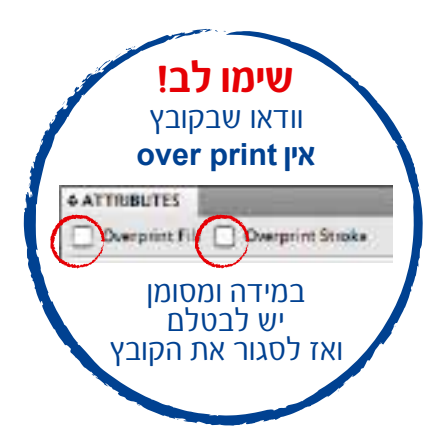

## **TMנא לעדכן סוכן מכירות על שליחת הקובץ במייל Ø טלפוני**

רח' המרץ 20 ק.אריה פ״ת. פקס: 03−9210833 טל: 9201500-03− yahav digital print ∫בספוטניק למנויים yahav@spotnik.co.il www.yahav.net